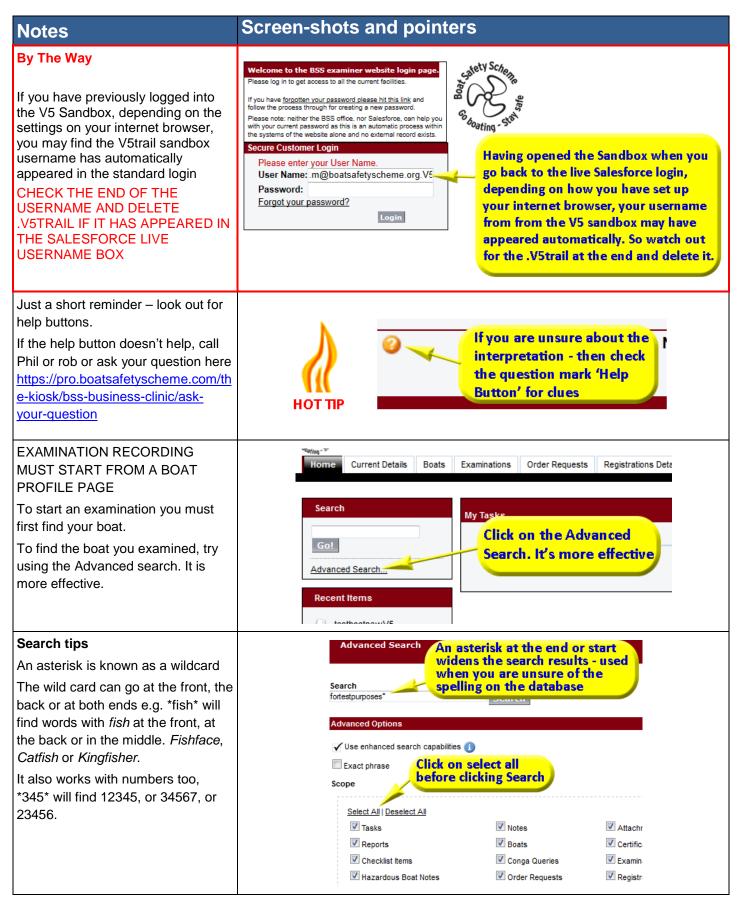

| This is what a search might show.                                                                             | Search                                              | fortestpurposes*                      |                                                       | Search         |                                    |                    |              |  |
|----------------------------------------------------------------------------------------------------|-----------------------------------------------------|---------------------------------------|-------------------------------------------------------|----------------|------------------------------------|--------------------|--------------|--|
| We wanted Fortestpurposesonly III                                                                             |                                                     |                                       |                                                       |                |                                    |                    |              |  |
| We used Fortestpurposes*, this term                                                                           |                                                     | Scope: All objects   Adva             |                                                       |                |                                    |                    |              |  |
| found 13 boats.                                                                                               | Boats [13]                                          |                                       |                                                       |                | ches found a<br>es. Select you     |                    | ce           |  |
|                                                                                                    | Boats [13]                                          |                                       |                                                       |                |                                    |                    |              |  |
|                                                                                                    | Action                                              | <u>Boat Name</u>                      | Certificate Numbe                                     | r Expiry Date  | <u>BW Index</u>                    | EA Req             | <u>Broad</u> |  |
|                                                                                                    | <u>Edit</u>                                         | fortestpurposesonlyV5                 | 999552                                                | 19/10/2035     |                                    |                    |              |  |
|                                                                                                    | Edit                                                | fortestpurposesonly V                 | 999584                                                | 18/05/2014     | 222222a                            | 1234567            |              |  |
|                                                                                                    | <u>Edit</u>                                         | fortestpurposes only<br>too           |                                                       |                |                                    |                    |              |  |
|                                                                                                    | Edit                                                | fortestpurposes2                      | 999626                                                | 01/02/2015     | 72567327836                        | 82732938           |              |  |
|                                                                                                    | Edit                                                | Fortestpurposes3                      |                                                       |                |                                    |                    |              |  |
|                                                                                                    | Edit                                                | fortestpurposesonly<br>triple         |                                                       |                |                                    |                    |              |  |
|                                                                                                    | Edit                                                | fortestpurposesonly<br>VII            | 999520                                                | 14/01/2014     | 9887676554543323                   |                    |              |  |
|                                                                                                    | Edit                                                | fortestpurposes again                 | 999562                                                | 31/10/2014     |                                    |                    | A999         |  |
|                                                                                                    | Edit                                                | fortestpurposesonly III               | 999559                                                | 22/04/2014     |                                    |                    |              |  |
|                                                                                                    | Edit                                                | fortestpurposesonly IV                | 999523                                                | 25/12/2013     |                                    |                    |              |  |
|                                                                                                    | Edit                                                | fortestnurnosesonly VI                |                                                       |                | 999111000                          |                    |              |  |
| Before you start, did you check to                                                                            | Boat Detail                                         |                                       | Edit                                                  |                |                                    |                    |              |  |
| see if, or did you insert, the correct                                                                        | Boat Details                                        |                                       |                                                       |                |                                    |                    |              |  |
| number of berths is in the boat                                                                               |                                                     | BSS Ref. No.                          |                                                       |                | Dangerous Boat                     |                    |              |  |
| details 'Berths' field?                                                                                       |                                                     | Photo                                 | NOTE TH                                               | 10             |                                    |                    |              |  |
| If you want to make an Appliance                                                                              |                                                     |                                       |                                                       |                | rd ventilation                     | 1                  |              |  |
| Record, the 'Berths' field must have                                                                          | Beat Ce                                             | nstruction Details                    |                                                       | on relies or   |                                    |                    |              |  |
| an [accurate] number in it.                                                                                   |                                                     | Boat Name fortestpu                   |                                                       | ths' being     |                                    | Arkfudge           |              |  |
| The ventilation calculation (650x no.<br>of berths) uses this value in the boat<br>profile automatically.     |                                                     | Former Name 🕜                         |                                                       | _              | Year of Manufacture<br>CIN/HIN     | 2009<br>GB-AFBB1   | _            |  |
|                                                                                                    |                                                     | Length (mtrs) 11.00                   |                                                       | _              | CIN/HIN                            | GD-AFDD1           |              |  |
|                                                                                                    |                                                     | Beam (mtrs) 2.1                       |                                                       |                | Engine Fuel                        | diesel             | _            |  |
|                                                                                                    |                                                     | Berths 3<br>Hull Material WOOd        |                                                       |                | Engine Type<br>Engine make & model | inboard<br>Bamford |              |  |
|                                                                                                    |                                                     | Hull colour 🕑 Black                   |                                                       |                | Number of Engines                  | 1                  |              |  |
|                                                                                                    | Superst                                             | ructure Material 의 wood               |                                                       |                | Engine Rating 🦉                    | 30                 |              |  |
| Don't try launching an examination<br>off the examination tab. The only<br>route is to find the intended boat |                                                     | uperstructure colour 🕗 🦯              |                                                       |                | En                                 | gine make &        |              |  |
|                                                                                                    |                                                     | · · · · · · · · · · · · · · · · · · · | Only this bu                                          | tton on        |                                    | Number of Er       |              |  |
|                                                                                                    |                                                     |                                       |                                                       |                |                                    | Engine             | Rating       |  |
| first.                                                                                                    | Registra                                            | tion Information                      | he boat pro<br>hould be u                             | sed to         |                                    |                    |              |  |
| Use the ' <b>Create New Examination</b> ' button on the boat page.                                            | Current Registration Number launch new examinations |                                       |                                                       |                |                                    |                    |              |  |
|                                                                                                    | Other and Previous Registrations                    |                                       |                                                       |                |                                    |                    |              |  |
|                                                                                                    | BW Index<br>EA Reg                                  |                                       |                                                       | _              | Avon Trust Reg No<br>BCCL Reg No   |                    |              |  |
|                                                                                                    | Broads Reg                                          |                                       |                                                       | Other Index    |                                    |                    |              |  |
|                                                                                                    |                                                     |                                       |                                                       |                | Navigation Code (migration         |                    |              |  |
|                                                                                                    | Current/Last BSS Status                             |                                       |                                                       |                |                                    |                    |              |  |
|                                                                                                    | Certificate Number 999559                           |                                       |                                                       |                | Expiry Date                        |                    |              |  |
|                                                                                                    | BSS comments                                        |                                       |                                                       |                |                                    |                    |              |  |
|                                                                                                    |                                                     | Additional Notes 🕗                    |                                                       |                |                                    |                    |              |  |
|                                                                                                    |                                                     |                                       | y a few test comments an<br>et & Inches to metres con | _              |                                    |                    |              |  |
|                                                                                                    |                                                     | ret                                   | at at mones to metres col                             | on web pag     |                                    |                    |              |  |
|                                                                                                    |                                                     |                                       | Edit                                                  |                |                                    |                    |              |  |
|                                                                                                    | minationa                                           |                                       |                                                       | ew Examination |                                    |                    |              |  |